### **SPARE**Practice Assessment Record & Evaluation

# Timesheet Completion Sample Guidance

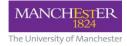

#### Information:

Should you attend a spoke placement, please record your hours in this timesheet. Select **P(Practice)** as the day type and add a note to the week including the day(s) you were on the spoke placement.

| <b>&amp; Day Type:</b><br>P ( <b>Practice</b> ), PRA ( <b>Pra</b>                                                                   | ttice Related Activity), NS (Night Shift), AA (Authorised Absence),                                                                                                    | UA ( <b>Unauthorised Absence</b> ),      | All hours completed on placement are to be recorded as <b>P (Practice)</b> .                                                                                                    |
|----------------------------------------------------------------------------------------------------|----------------------------------------------------------------------------------------------------|------------------------------------------|----------------------------------------------------------------------------------------------------|
| <ul> <li>● Week</li> <li>Commencing:<br/>08/01/2018</li> </ul>                                                                      | Mon         Tues         Wed         Thur         Fri         Sat           Day Type         PRA         P         P <td>Sun X<br/>Mentor Signature:<br/>Unsigned</td> <td>It is important to click in the hours field and ensure<br/>that the total <b>Hours</b> completed for each day are<br/>appearing correctly.</td> | Sun X<br>Mentor Signature:<br>Unsigned   | It is important to click in the hours field and ensure<br>that the total <b>Hours</b> completed for each day are<br>appearing correctly.                                                                                                    |
| ⊘ Total<br>Hours: 22H 30M<br>Note: Monday 8th                                                                                       | Hours 7.30 7.30 7.30 7.30                                                                                                    | Date Signed: Unsigned      Add/Edit Note | <b>Theory / independent study days</b> do not count as<br>part of your overall practice hours, so these are to<br>be left blank. You may also wish to make a note of<br>these using the Add/Edit Note function .                                                         |
| 2<br>∰ Week<br>Commencing:                                                                                                    | Mon     Tues     Wed     Thur     Fri     Sat       Day Type     Image: Start     8:00     8:00     8:00                                                                                                    | Sun X                                    | All <b>spoke placements</b> are to be recorded as <b>P</b><br>(Practice) and the Add/Edit Note function is to be<br>used to confirm what this day is.                                                                                                    |
| 0 Total<br>Hours: 15H                                                                                                    | End         6.00         6.00           Hours         7.30         7.30                                                                                                    | Unsigned<br>Date Signed:<br>Unsigned     | ** All weeks inputted must have days entered. Blank<br>weeks will prevent your mentor from being able to sign<br>off your timesheet.                                                                                                    |
| Note: Thursday 18th January = Spoke placement with PARE Unit.         Add/Edit Note         Add Week         X Discard         Save |                                                                                                    |                                          | <ul> <li>**All weeks inputted must be practice weeks. Please do not input theory weeks / reading weeks / independent study weeks / annual leave weeks.</li> <li>**If you are absent from practice, please ensure you select AA or UA for the relevant day(s).</li> </ul> |

NB: The hours recorded in the example above are for guidance only and may not reflect the actual hours that you may be allocated on your placement shifts.

### SPARE Practice Assessment Record & Evaluation

# Timesheet Completion Sample Guidance

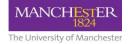

#### Information:

Should you attend a spoke placement, please record your hours in this timesheet. Select **P(Practice)** as the day type and add a note to the week including the day(s) you were on the spoke placement.

### & Day Type:

P (Practice), PRA (Practice Related Activity), NS (Night Shift), AA (Authorised Absence), UA (Unauthorised Absence),

1 0 Mon Tues Wed Thur Fri Sat Sun 🛗 Week Day Type PRA Ρ Ρ A Mentor Signature: Commencing: 9:00 Start 8:00 8:00 08/01/2018 Unsigned 🗾 End 17:00 16:00 16:00 🛗 Date Signed: ② Total Hours 7.30 7.30 7.30 Hours: 22H 30M Unsigned Note: Monday 8th January = Introduction to Nursing Practice (INP) day. Add/Edit Note 2 0 Mon Tues Wed Thur Fri Sat Sun 🛗 Week Ρ Day Type Ρ Mentor Signature: Commencing: 8:00 8:00 Start 15/01/2018 Unsigned 🧷 16:00 16:00 End 🛱 Date Signed: ⑦ Total 7.30 Hours 7.30 Hours: 15H Unsigned Note: Thursday 18th January = Spoke placement with PARE Unit. Add/Edit Note + Add Week X Discard

Please Refer to the **PRA / MRA guidance** available via Blackboard. Wherever **PRA** is inputted into your timesheet, the **Add / Edit Note** function is to be used to confirm what this PRA relates to.

Each week **must be signed by the mentor** in order for all hours inputted into your timesheet to be included in your **Total hours** calculation.

\*\* All weeks inputted must have days entered. Blank weeks will prevent your mentor from being able to sign off your timesheet.

\*\*All weeks inputted must be practice weeks. Please do not input theory weeks / reading weeks / independent study weeks / annual leave weeks.

\*\*If you are absent from practice, please ensure you select AA or UA for the relevant day(s).

## SPARE Practice Assessment Record & Evaluation

## Timesheet Completion Sample Guidance

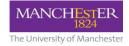

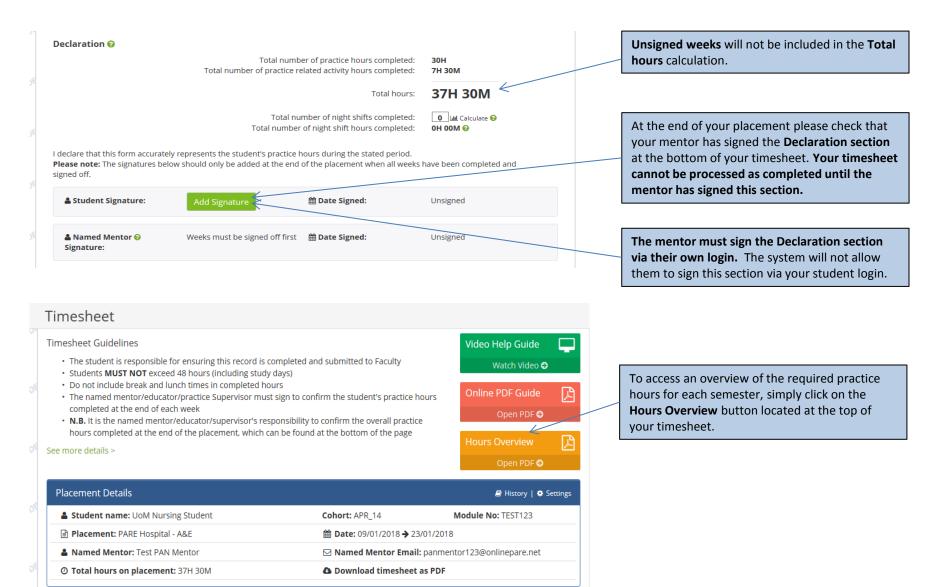